# Use the front controller as index file. It serves as fallback solution when # every other rewrite/redirect fails (e.g. in an aliased environment without # mod\_rewrite). Additionally, this reduces the matching process for the # startpage (path "/") because otherwise Apache will apply the rewritting rules # to each configured DirectoryIndex file (e.g. index.php, index.html, index.pl). DirectoryIndex app.php

```
<IfModule mod_headers.c>
    Header set X-UA-Compatible "IE=Edge,chrome=1"
    Header set Access-Control-Allow-Origin "*"
</IfModule>
```

```
<FilesMatch "\.(ttf|otf|eot|woff)$">
    <IfModule mod_headers.c>
        Header set Access-Control-Allow-Origin "*"
    </IfModule>
</FilesMatch>
```

```
<IfModule mod_rewrite.c>
    RewriteEngine On
```
RewriteCond %{HTTP\_HOST} ^www\.(.\*)\$ [NC] RewriteRule ^(.\*)\$ http://%1/\$1 [R=301,L]

```
# Determine the RewriteBase automatically and set it as environment variable.
# If you are using Apache aliases to do mass virtual hosting or installed the
# project in a subdirectory, the base path will be prepended to allow proper
# resolution of the app.php file and to redirect to the correct URI. It will
# work in environments without path prefix as well, providing a safe, one-size
# fits all solution. But as you do not need it in this case, you can comment
# the following 2 lines to eliminate the overhead.
RewriteCond %{REQUEST_URI}::$1 ^(/.+)/(.*)::\2$
RemiteRulle (6,*) - IFERASE: %11
```

```
# Redirect to URI without front controller to prevent duplicate content
# (with and without `/app.php`). Only do this redirect on the initial
# rewrite by Apache and not on subsequent cycles. Otherwise we would get an
# endless redirect loop (request -> rewrite to front controller ->
# redirect \rightarrow request \rightarrow \dots \rightarrow.
# So in case you get a "too many redirects" error or you always get redirected
# to the startpage because your Apache does not expose the REDIRECT_STATUS
```

```
# to the startpage because your Apache does not expose the REDIRECT_STATUS
# environment variable, you have 2 choices:
# - disable this feature by commenting the following 2 lines or
# - use Apache >= 2.3.9 and replace all L flags by END flags and remove the
# following RewriteCond (best solution)
RewriteCond %{ENV:REDIRECT_STATUS} ^$
RewriteRule ^app\.php(/(.*)|$) %{ENV:BASE}/$2 [R=301,L]
```

```
# If the requested filename exists, simply serve it.
# We only want to let Apache serve files and not directories.
RewriteCond %{REQUEST_FILENAME} -f
RewriteRule .? - [L]
```

```
# Rewrite all other queries to the front controller.
    RewriteRule .? %{ENV: BASE}/app.php [L]
</IfModule>
```
<IfModule !mod\_rewrite.c>

```
\triangleleftIfModule mod alias.c>
```

```
# When mod_rewrite is not available, we instruct a temporary redirect of
    # the startpage to the front controller explicitly so that the website
    # and the generated links can still be used.
    RedirectMatch 302 ^/$ /app.php/
    # RedirectTemp cannot be used instead
</IfModule>
```

```
</IfModule>
```

```
<IfModule mod_deflate.c>
```

```
SetOutputFilter DEFLATE
```

```
AddOutputFilterByType DEFLATE text/html text/css text/plain text/xml application/x-
javascript application/javascript application/json
</IfModule>
```

```
\langleIfModule mod expires.c\rangleExpiresActive on
```

```
# Perhaps better to whitelist expires rules? Perhaps.
 ExpiresDefault "access plus 1 week"
```
# cache.appcache needs re-requests in FF 3.6 (thanks Remy ~Introducing HTML5) ExpiresByType text/cache-manifest "access plus 0 seconds"

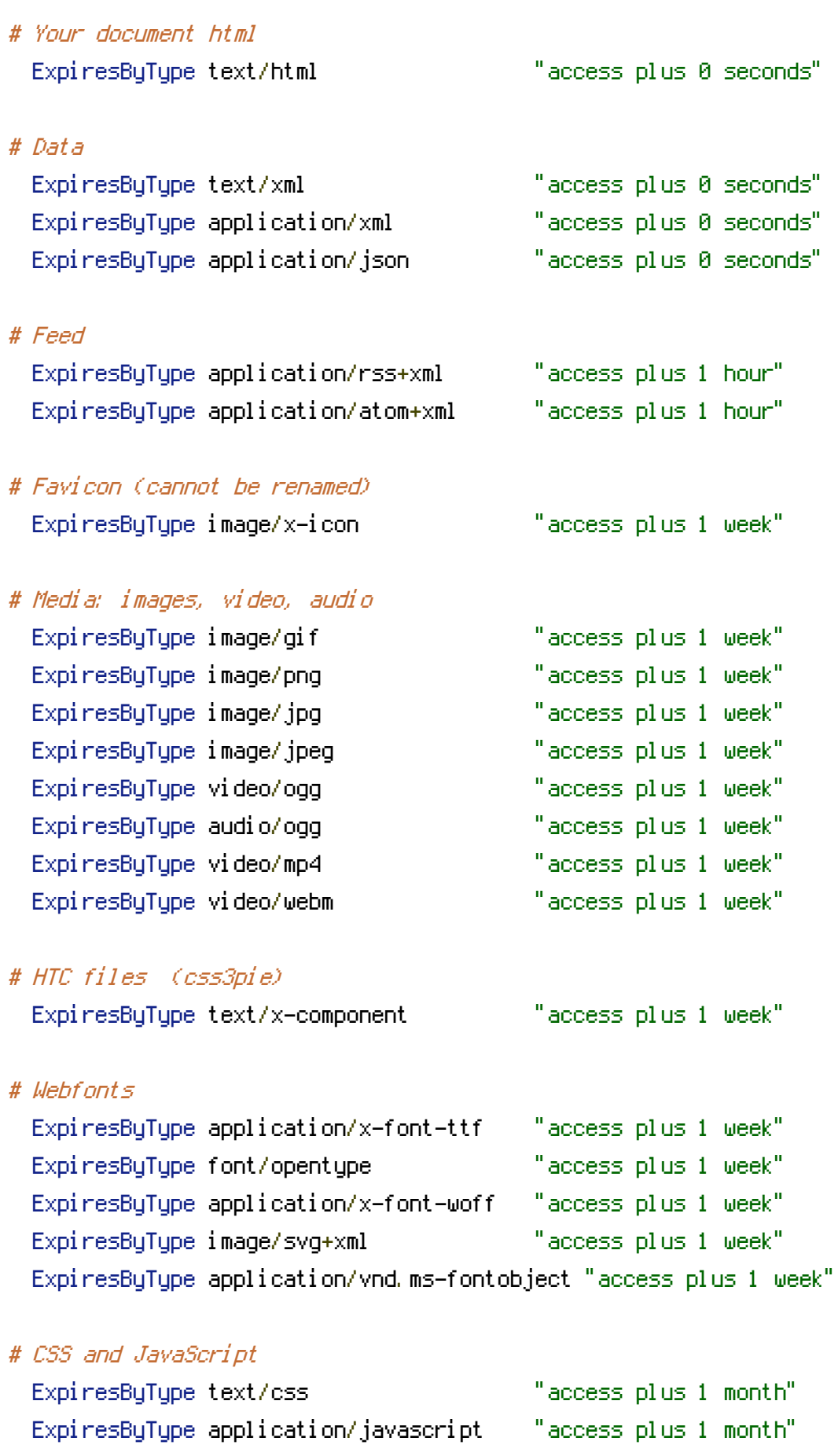

## </IfModule>